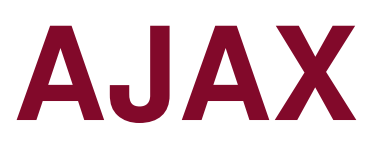

Riccardo Rosati

Linguaggi e tecnologie per il Web Corso di laurea in Ingegneria informatica e automaticaSapienza Università di Romaa.a. 2015/2016

**http://www.dis.uniroma1.it/~rosati/lw/**

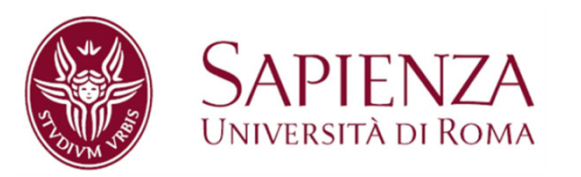

### **AJAX**

- AJAX = Asynchronous Javascript and XML
- Tecnologia basata su JavaScript per consentire l'interazione **asincrona** tra web client e web server
- $\bullet$  Il web client (browser) fa una richiesta al server ma, a differenza delle altre forme di interazione previste, NON si interrompe fino all'arrivo della risposta (response) da parte del server
- XML è il formato inizialmente previsto per lo scambio dei dati tra client e server
- Tuttavia, i dati possono essere scambiati anche in altri formati (JSON o altro)

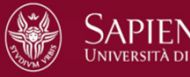

### **AJAX**

**XML Http Request Object (XHR)**: è l'oggetto che permettela comunicazione asincrona tra client e server

Per attivare tale tipo di comunicazione, il client deve creareun nuovo oggetto XHR ed usare gli attributi e i metodi di questo oggetto

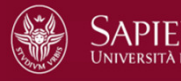

### **XMLHttpRequest object: attributi**

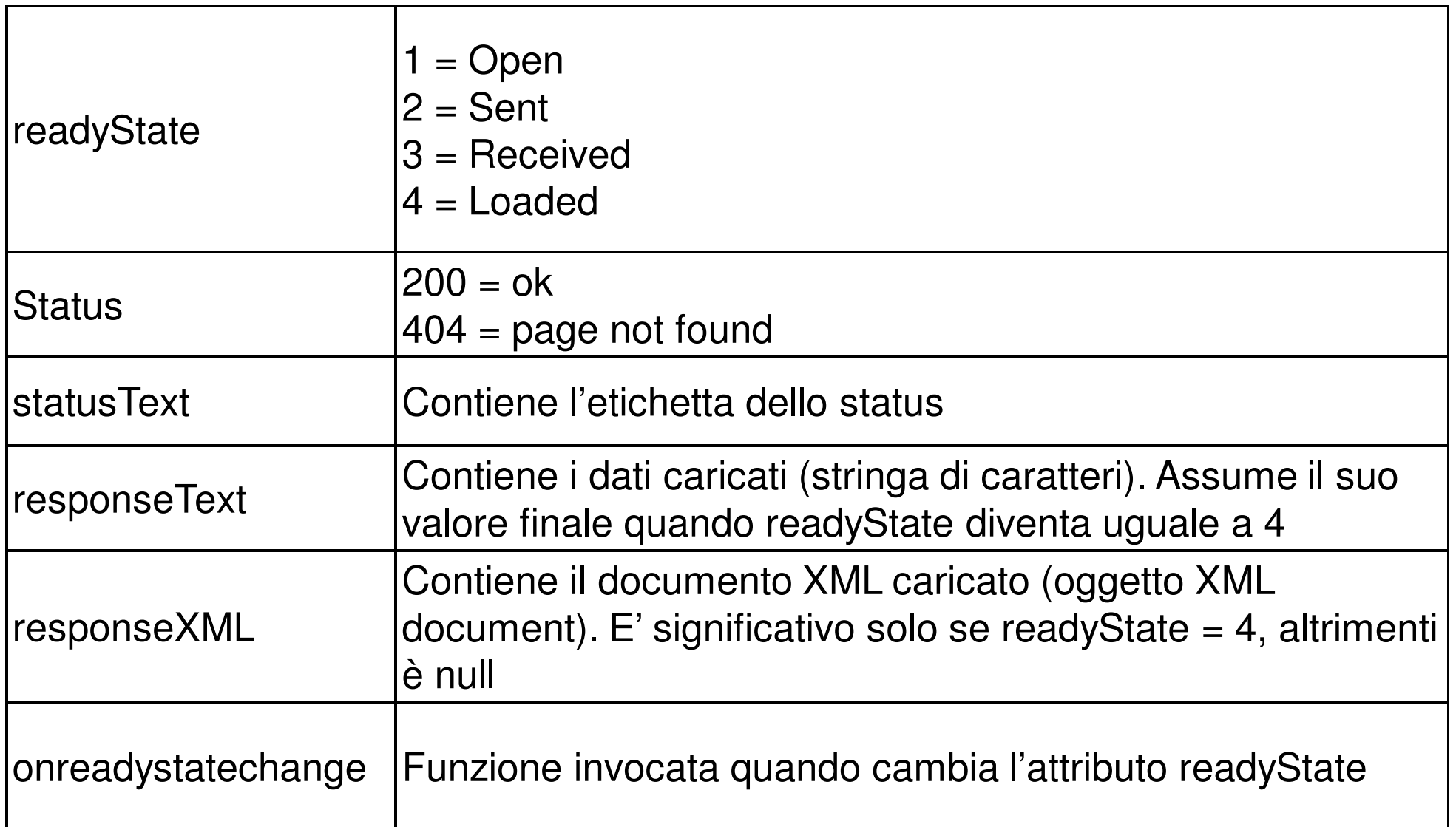

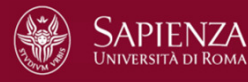

### **XHR object: metodi**

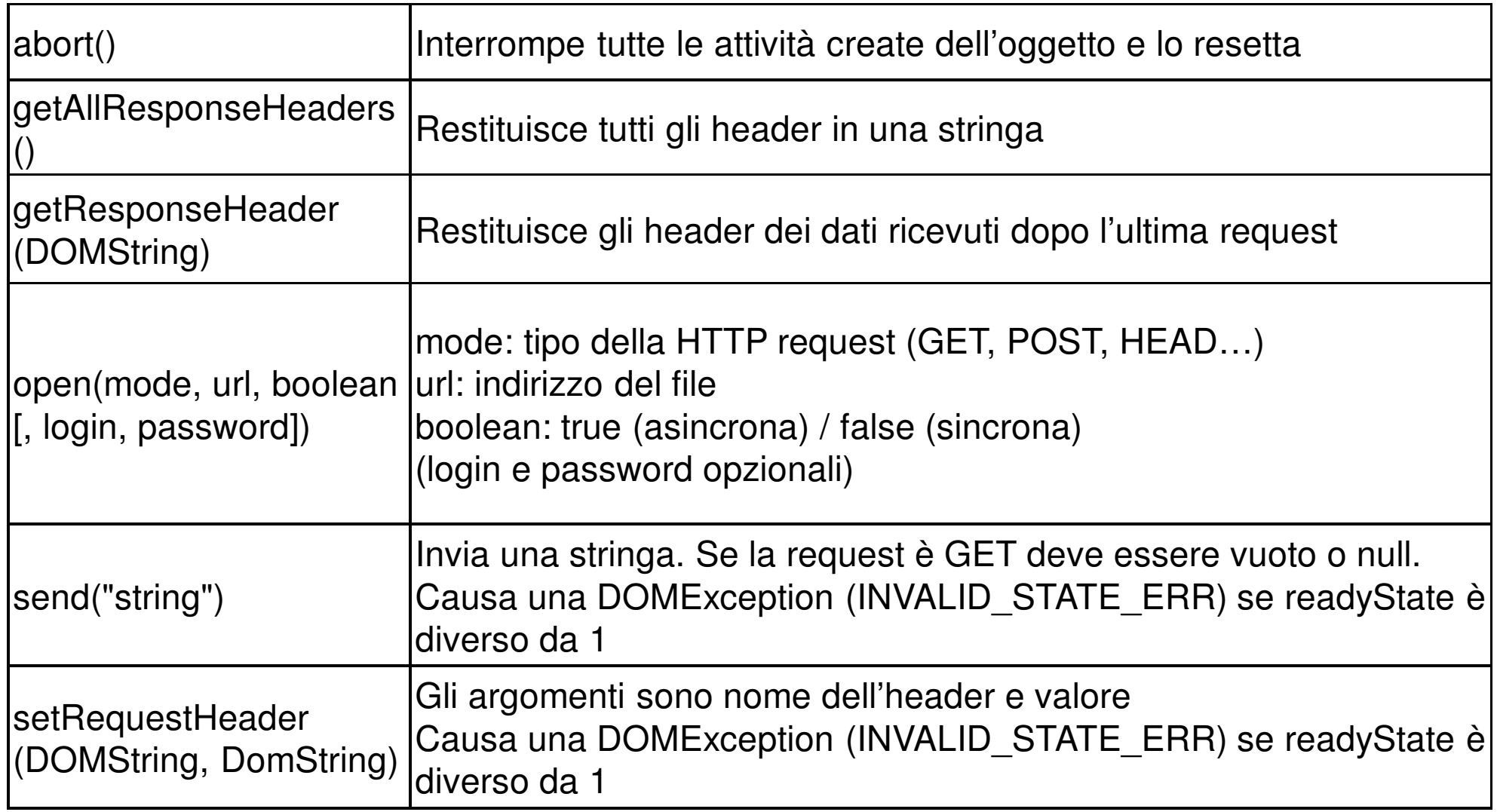

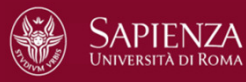

### **AJAX: esempio**

<!DOCTYPE HTML>

<html>

<head><title>AJAX: semplice esempio</title></head>

<body>

<div>

<button>Documento\_1</button>

<button>Documento\_2</button>

<button>Documento\_3</button>

<button>Documento\_4</button>

 $\langle$ div $>$ 

 $<$ hr/ $>$ 

 <div id="zonaDinamica">Seleziona il documento da visualizzare</div>

 $\langle$ hr/ $>$ 

...

Resto del documento<br/>

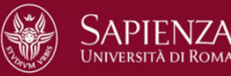

# **AJAX: esempio (segue)**

```
<script>
var documenti = document.getElementsByTagName("button");
 for (var i = 0; i < documenti.length; i++) {
  documenti[i].onclick = caricaDocumento;
 }function caricaDocumento(e) {var httpRequest =new XMLHttpRequest();
  httpRequest.onreadystatechange = gestisciResponse(e);
  httpRequest.open("GET", e.target.innerHTML +".htm", true);
  httpRequest.send();}
```
/\* si noti l'uso della proprietà target degli eventi, che restituiscel'elemento che ha causato l'evento \*/

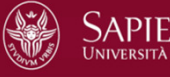

# **AJAX: esempio (segue)**

```
function gestisciResponse(e) {if (e.target.readyState == 4 && e.target.status == 200) {
    document.getElementById("zonaDinamica").innerHTML= e.target.responseText;}}</script></body>
```
</html>

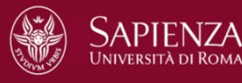

### **Esempio**

#### Documento iniziale:

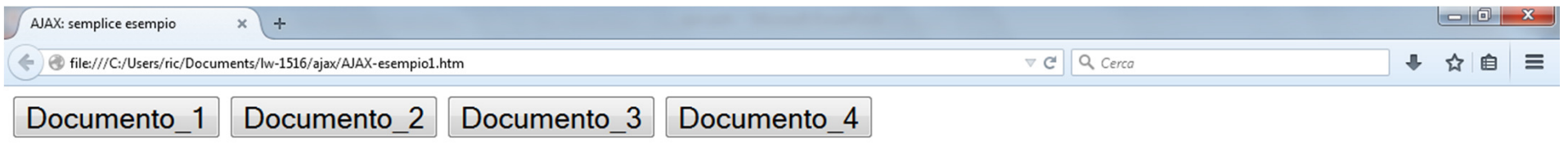

Seleziona il documento da visualizzare

#### Resto del documento

 $\ldots$ 

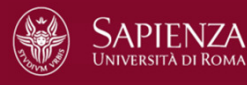

# **Esempio (segue)**

### Cliccando sul bottone Documento\_1 si ottiene:

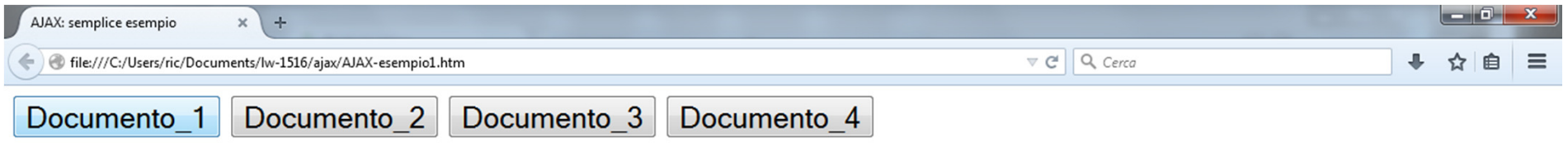

### Documento 1

Questo è il documento 1

Resto del documento

 $\cdots$ 

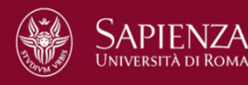

# **Esempio (segue)**

### Cliccando sul bottone Documento\_2 si ottiene:

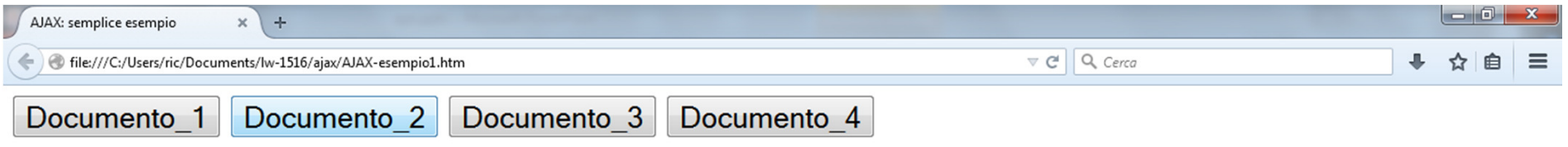

### **Documento 2**

Questo è il documento 2

Resto del documento

 $\ddotsc$ 

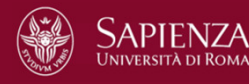

### **Esempio: commenti**

- Nota bene: ad ogni clic su un bottone, non vienericaricato tutto il documento
- Solo il contenuto del tag <div id="target"> del documento iniziale viene modificato dall'interazione asincrona con il server
- $\bullet$  Ricordiamo che ad ogni invocazione di funzione associata ad un evento viene automaticamente passatoun argomento corrisponente all'evento stesso (argomento e nelle dichiarazioni delle funzioni dell'esempio)
- L'evento ha l'importante proprietà **target** che contiene l'oggetto che ha causato l'evento

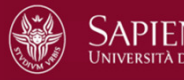

### **Interazione sincrona**

- $\bullet$  Nel caso di open sincrone (attributo boolean=false), l'interprete JavaScript si ferma fino a che non vienericevuta risposta dal server
- • per questo le open sincrone vanno in genere evitate <sup>o</sup> comunque limitate

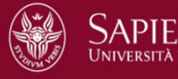

### **Caricamento di documenti XML**

- AJAX e l'oggetto XMLHttpRequest trattano in modospeciale il caso in cui la risorsa oggetto dellacomunicazione tra client e server sia un documento XML
- In tal caso, il documento è memorizzato, sottoforma di oggetto XML document, nell'attributo **responseXML** (e non in responseText)
- per manipolare tale oggetto si possono ovviamenteusare i metodi del DOM XML

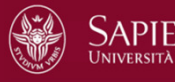

### **Esempio con risorsa XML**

Supponiamo ora che i precedenti documenti da caricare siano file XML. Supponiamo ad esempio che il file Documento\_1.xml sia:

 $\langle$  2xml version="1.0"? $>$ <radiceDocumento><titolo>Documento 1</titolo><contenuto>...

</contenuto></radiceDocumento>

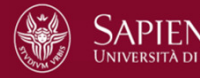

### **Esempio con risorsa XML (segue)**

(stessa struttura per i file Documento\_2.xml, Documento\_3.xml e Documento 4.xml)

In tal caso tali documenti verrebbero ricevuti nell'attributo responseXML.

La funzione caricaDocumento andrebbe modificata nel seguente modo:

function caricaDocumento(e) {

var httpRequest = new XMLHttpRequest();

httpRequest.onreadystatechange = gestisciResponse;

httpRequest.open("GET", e.target.innerHTML <sup>+</sup>**".xml"**, true); httpRequest.send();

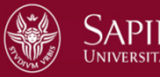

}

### **Esempio con risorsa XML (segue)**

La funzione gestisciResponse andrebbe modificata come segue:

```
function gestisciResponse(e) {if (e.target.readyState == 4 && e.target.status == 200) {
     var resp =e.target.responseXML;
     var x = resp.getElementsByTagName("titolo");
     document.getElementById("zonaDinamica").innerHTML="<h1>"+x[0].childNodes[0].nodeValue+"</h1>";}}
```
(viene visualizzato il contenuto testuale dell'elemento titolo del file XML)

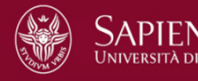